## Discovery of OSCORE Groups with the CoRE Resource Directory

draft-tiloca-core-oscore-discovery-07

Marco Tiloca, RISE **Christian Amsüss** Peter van der Stok

IETF 109, CoRE WG, November 17th, 2020

# Recap

- › A newly deployed device:
	- May not know the OSCORE groups and their Group Manager (GM)
	- May have to wait GMs to be deployed or OSCORE groups to be created
- › Use web links for discovery Typically through the Resource Directory (RD)
	- Discover an OSCORE group and retrieve information to join it
	- Practically, discover the links to join the OSCORE group at its GM
	- CoAP Observe supports early discovery and changes of group information
- › Use resource lookup, to retrieve:
	- The name of the OSCORE group
	- A link to the resource at the GM for joining the group
- › Full support for both Link-Format and CoRAL RD

# Updates from -07

- › Addressed review of -06 at [1]
- › Closed open points raised at IETF 108
- › Retrieval for the link to the ACE AS, if also registered
	- Need for a separate lookup (simpler if/when using CoRAL queries)
	- Shown in later example
- › Rewording about Link-Format as not typed (-2 vs. "-2")
	- Limitation for target attributes indicating algorithms
	- Strings that look like integers are not supported
	- Not an issue with current registered algorithms

### [1]<https://mailarchive.ietf.org/arch/msg/core/3M-ASJxDvrMrSi26-Jk4tI3cmOs/>

# Updates from -07

- › Alignment with other documents
	- rt="core.osc.gm": Moved to *draft-ace-key-groupcomm-oscore*
	- if="ace.group": Used from *draft-ace-key-groupcomm*
	- *"OSCORE groups" renamed as "Security groups"*
- › All examples in Link-Format and CoRAL revised accordingly

Updates from -07

#### Registration **Discovery**

Request:  $GM \rightarrow RD$ 

Req: POST coap://rd.example.com/rd?ep=qml  $Content-Format \cdot 40$ Pavload:  $\langle$ /ace-group/feedca570000>:ct=41:rt="core.osc.gm":if="ace.group":  $sec -$ gp="feedca570000":app-gp="group1": cs alg="-8"; cs alg cry="6"; cs key\_kty="1"; cs key\_crv=6";  $cs$  kenc= $"1"$ .

<coap://as.example.com/token>; rel="authorization-server"; anchor="coap://[2001:db8::ab]/ace-group/feedca570000"

Response: RD -> GM

Res: 2.01 Created Location-Path: /rd/4521

## Example involving the link to

the ACE Authorization Server

Request: Joining node -> RD

```
Reg: GET coap://rd.example.com/rd-lookup/res
  ?rt=core.osc.gm&app-gp=group1
```
Response: RD -> Joining node

Res: 2.05 Content Payload: <coap://[2001:db8::ab]/ace-group/feedca570000>;rt="core.osc.gm"; if="ace.group"; sec-qp="feedca570000"; app-qp="group1"; cs\_alg="-8"; cs\_alg\_crv="6"; cs\_key\_kty="1"; cs\_key\_crv=6"; cs kenc="1"; anchor="coap://[2001:db8::ab]"

Request: Joining node -> RD

Req: GET coap://rd.example.com/rd-lookup/res ?rel=authorization-server &anchor=coap://[2001:db8::ab]/ace-group/feedca570000

Res: 2.05 Content Payload: <coap://as.example.com/token>;rel=authorization-server;...

# Updates from -07

- › Bridge with *draft-ietf-ace-oscore-gm-admin*
	- Followed a suggestion from [2] and discussed at IETF 108
	- Names of application groups specified when creating the security group at the GM
	- The GM knows those names, to use them as value of the 'app-gp' attribute with the RD
- › Multiple security groups may be retrieved for a same application group
	- Useful when different joining nodes support different algorithms
	- A client can join any security group; a server has to join all security groups
	- More details and guidelines are in *draft-ietf-core-groupcomm-bis*

[2]<https://mailarchive.ietf.org/arch/msg/core/BoYGYmEpJMUS8bk4PNHOEaFFcdU/>

## Summary and next steps

- › Addressed review of -06 and open points from IETF 108
- › Next steps
	- Add target attributes related to the pairwise mode of Group OSCORE
	- Revise the usage of 'anchor', based on upcoming *core-resource-directory-27*
	- Extend security considerations, based on upcoming *core-resource-directory-27*
- › Plan to run first tests against Christian's RD
- › Need for more reviews

# Thank you!

# Comments/questions?

<https://gitlab.com/crimson84/draft-tiloca-core-oscore-discovery>

Backup

# Application/CoAP/Security Groups

- › Application group
	- Defined in {RD} and reused as is
	- Set of CoAP endpoints sharing a pool of resources
	- Registered and looked up just as per Appendix A of {RD}
- › CoAP Group
	- Defined in *draft-ietf-core-groupcomm-bis*
	- Set of CoAP endpoints listening to the same IP multicast address
	- The IP multicast address is the 'base' address of the link to the application group
- › (OSCORE) Security Group
	- Set of CoAP endpoints sharing a common security material (e.g. OSCORE Ctx)
	- A GM registers the group-membership resources for accessing its groups

# Application vs. Security Groups

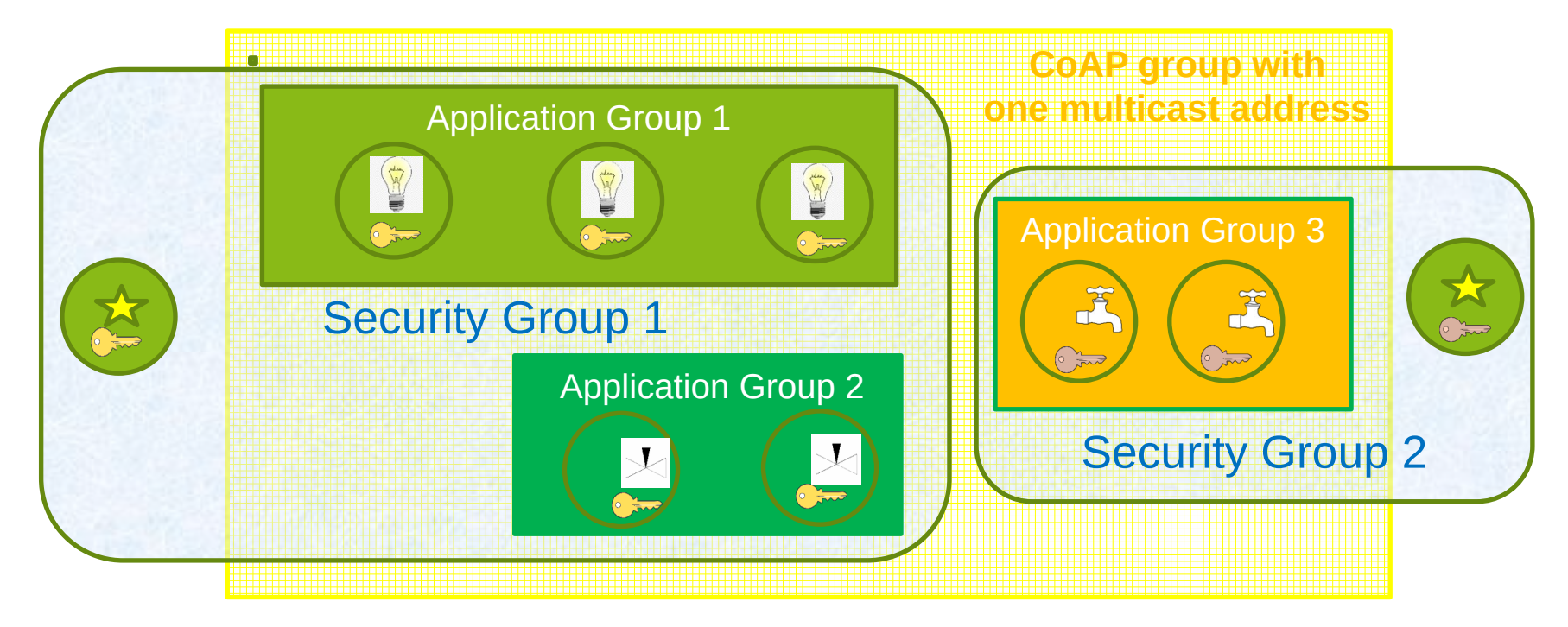

 $\sqrt{\phantom{a}}$  Client of application group

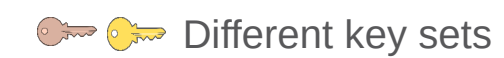

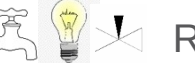

 $\bullet$  Different key sets  $\mathbb{R} \mathbb{Y}$  Resources for given function

IETF 109 | CoRE WG | 2020-11-11 | Page 11

# Registration

IETF 109 | CoRE WG | 2020-11-11 | Page 12

Request: GM -> RD

## › The GM registers itself with the RD

- MUST include all its join resources, with their link attributes
- rt="core.osc.gm" , if="ace.group"

```
Req: POST coap://rd.example.com/rd?ep=qm1
Content-Format: 40
Payload:
</ace-group/feedca570000>;ct=41;rt="core.osc.gm";if="ace.group";
                               sec - qp = "feedback 570000", app - qp = "group1";cs alg="-8"; cs alg crv="6";
                               cs key kty="1"; cs key cry=6";
                               cs kenc="1",
<coap://as.example.com/token>;
      rel="authorization-server";
      anchor="coap://[2001:db8::ab]/ace-qroup/feedback570000"Response: RD \rightarrow GMRes: 2.01 Created
Location-Path: /rd/4521
```
# Discovery (1/2)

- › The device performs a resource lookup at the RD
	- Known information: name of the Application Group, i.e. "group1"
	- Need to know: name of the OSCORE Group; Join resource  $\omega$  GM; Multicast IP address
	- '*app-gp*' Name of the Application Group, acting as tie parameter in the RD

```
Request: Joining node -> RD
```

```
Req: GET coap://rd.example.com/rd-lookup/res
  ?rt=core.osc.qm&app-qp=qroup1
```

```
Response: RD -> Joining node
```

```
Res: 2.05 Content
```
Payload:

<coap://[2001:db8::ab]/ace-group/feedca570000>;rt="core.osc.gm";

if="ace.group"; $sec-qp$ ="feedca570000"; $app-qp$ ="group1"; cs\_alg="-8"; cs\_alg\_crv="6"; cs\_key\_kty="1"; cs\_key\_crv=6";  $cs_{\text{}}$  kenc="1"; anchor="coap://[2001:db8::ab]"

# Discovery (2/2)

- › The device performs an endpoint lookup at the RD
	- Still need to know the Multicast IP address
	- 'ep' // Name of the Application Group, value from '*app-gp'*
	- 'base' // Multicast IP address used in the Application Group

```
Request: Joining node -> RD
```

```
Req: GET coap://rd.example.com/rd-lookup/ep
  ?et=core.rd-group&ep=group1
```

```
Response: RD -> Joining node
```

```
Res: 2.05 Content
Payload:
\langle \text{rd}/501 \rangle; ep="qroup1"; et="core.rd-qroup";
            base="coap://[ff35:30:2001:db8::23]"
```
# Alg/key related parameters

- › New optional parameters for a registered group-membership resource
	- (\*)(\*\*) *cs\_alg* : countersignature algorithm, e.g. "EdDSA"
	- (\*) *cs\_alg\_crv* : countersignature curve (if applicable), e.g. "Ed25519"
	- (\*) *cs\_key\_kty* : countersignature key type, e.g. "OKP"
	- (\*) *cs\_key\_crv* : countersignature curve (if applicable), e.g. "Ed25519"
	- (\*) *cs\_kenc* : encoding of public keys, e.g. "COSE\_Key"
	- (\*\*) *alg* : AEAD algorithm
	- (\*\*) *hkdf* : HKDF algorithm
- › Benefits for a joining node, when discovering the OSCORE group
	- (\*) No need to ask the GM or to have a trial-and-error when joining the group
	- (\*\*) Decide whether to join the group or not, based on the supported algorithms